<span id="page-0-0"></span>i n a

# votre compte

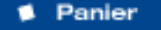

- Demande de recherche
- Historique demandes
- Dossiers de recherche
- **Préférences**

#### **■ offre ■ recherche ■ actu**

**[Version](javascript:imprimer ())** [imprimable](javascript:imprimer ()) [Recherche](#page-0-0) [mode d'emploi](#page-0-0)

**[Rechercher](javascript:document.rechForm.submit())** 

<< [Notice précédente](http://www.inamediapro.fr/_commun/jsp/notices/infos_notice.jsp?coll=10&coll=20&coll=12&coll=50&coll=57&Termes=L%E9o+Ferr%E9&Limite=&DateDebut=&DateFin=&libNumerise=Documents+consultables+en+ligne+uniquement&numerise=1&thema=1&thema=0&toutes_chaines=vrai&af=af&ina=ina&ortf=ortf&tf1=tf1&a2=a2&fr3=fr3&f5=f5&la5=la5&autres_chaines=tf1%2Ca2%2Cfr3%2Caf%2Cina%2Cortf%2Cf5%2Cla5&toutes_regions=vrai&rennes=rennes&lyon=lyon&strasbourg=strasbourg&marseille=marseille&lille=lille&idf=idf&toulouse=toulouse&tous_mandats=vrai&afp=afp&mtf1=mtf1&autres_mandats=autres_mandats&nombreResultats=100&Tri=datdif+asc&NumPage=2&formSave=vrai&type_recherche=television&Rang=200) [Retour liste](http://www.inamediapro.fr/_commun/jsp/recherche/liste_resultats.jsp?coll=10&coll=20&coll=12&coll=50&coll=57&Termes=L%E9o+Ferr%E9&Limite=&DateDebut=&DateFin=&libNumerise=Documents+consultables+en+ligne+uniquement&numerise=1&thema=1&thema=0&toutes_chaines=vrai&af=af&ina=ina&ortf=ortf&tf1=tf1&a2=a2&fr3=fr3&f5=f5&la5=la5&autres_chaines=tf1%2Ca2%2Cfr3%2Caf%2Cina%2Cortf%2Cf5%2Cla5&toutes_regions=vrai&rennes=rennes&lyon=lyon&strasbourg=strasbourg&marseille=marseille&lille=lille&idf=idf&toulouse=toulouse&tous_mandats=vrai&afp=afp&mtf1=mtf1&autres_mandats=autres_mandats&nombreResultats=100&Tri=datdif+asc&NumPage=3&formSave=vrai&type_recherche=television) [Notice suivante](http://www.inamediapro.fr/_commun/jsp/notices/infos_notice.jsp?coll=10&coll=20&coll=12&coll=50&coll=57&Termes=L%E9o+Ferr%E9&Limite=&DateDebut=&DateFin=&libNumerise=Documents+consultables+en+ligne+uniquement&numerise=1&thema=1&thema=0&toutes_chaines=vrai&af=af&ina=ina&ortf=ortf&tf1=tf1&a2=a2&fr3=fr3&f5=f5&la5=la5&autres_chaines=tf1%2Ca2%2Cfr3%2Caf%2Cina%2Cortf%2Cf5%2Cla5&toutes_regions=vrai&rennes=rennes&lyon=lyon&strasbourg=strasbourg&marseille=marseille&lille=lille&idf=idf&toulouse=toulouse&tous_mandats=vrai&afp=afp&mtf1=mtf1&autres_mandats=autres_mandats&nombreResultats=100&Tri=datdif+asc&NumPage=3&formSave=vrai&type_recherche=television&Rang=202) >>

l<sup>ère</sup> source audiovisuelle mondiale

Description de l'archive thématisée

**Notice n° CPF86606961**

### **Informations descriptives**

Titre propre **CLAUDE NOUGARO**

Titre collection **D'hier et d'aujourd'hui**

Générique et auteurs **Réalisateur, Andrei,** 

Date de diffusion **10/09/1971**

Durée **00H 59MIN 07SEC** Résumé **- Interview par PIERRE BOUTEILLER - CLAUDE NOUGARO dans le studio regarde le poste ou il chante : "Une petite fille en pleure", "Les Don Juan", "Le cinéma", "Cécile, ma fille", "Marilyn", "Il y avait une ville", "Sing sing song", "chanson pour le maçon", "Quatre boules de cuir", "Le jazz et la java" avec Sacha DISTEL, "C'est ça la vie" (Archives). Claude NOUGARO commente les archives et**  http://www.incording.fr/communitypersity.communitypersity interaction versions of the set of the set of the set of the set of the set of the set of the set of the set of the set of the set of the set of the set of the set

**Yannick ; Présentateur, Bouteiller, Pierre ; Interprète, Nougaro, Claude ; Participant, Nougaro, Claude**

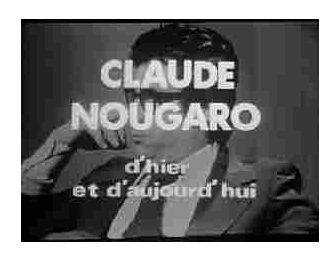

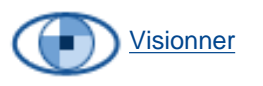

[Afficher le storyboard](javascript:afficherStoryBoard ())

**parle de son passé, de son passage au cabaret "Le lapin agile". A l'époque, il écrivait des chansons pour Philippe Clay, pour Marcel Amond. Il avait le sentiment d'être un raté dans sa jeunesse, car il voulait être un héros. Il parle aussi de son rapport avec les femmes à travers ses chansons "Les Don Juan" et "le cinéma". Il poursuit sur son goût pour le cinéma, aimerait être acteur, pour "faire pleurer et rire". Il donne son avis sur la presse "people" et sur le vedétariat. Claude NOUGARO continue sur son travail, il a toujours eu "l'amour des mots", est davantage un littéraire qu'un musicien. Il parle de la poésie. Il parle de Léo Ferré, de sa violence, en comparant leurs deux chansons sur le mois de mai. Il poursuit sur l'image que le public a de lui, l'importance de la scène, besoin d'action et de se transcender. Il donne aussi son avis sur les émissions de télévision, il n'aime pas les émissions de variétés et n'est jamais content de ce qu'il fait en plateau. Il parle de son amour du jazz, "je suis un nègre quelque part, né à Toulouse". - En direct, cette fois, Claude Nougaro chante : "C'est Eddy" (générique déroulant sur la fin de la chanson).**

Oeuvres **Claude NOUGARO chante "C'est Eddy". (Générique déroulant sur la fin de la chanson).**

### **Informations de classement**

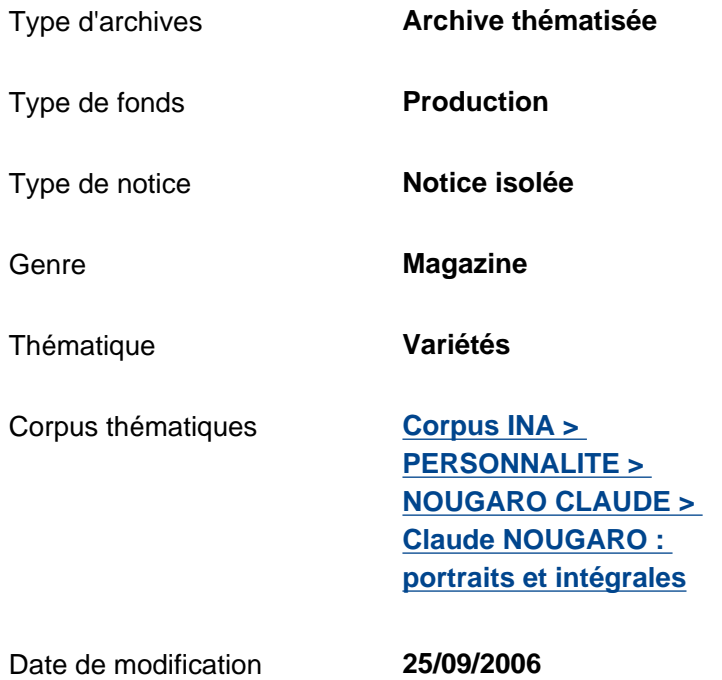

## **Informations de production**

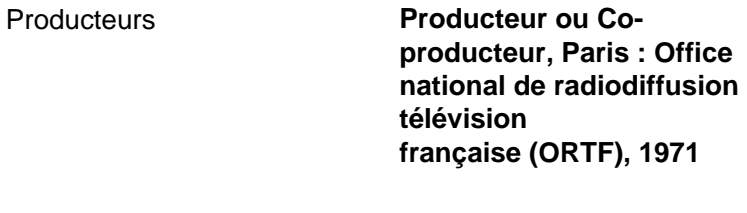

# Nature de production **Production propre**

### **Informations de diffusion**

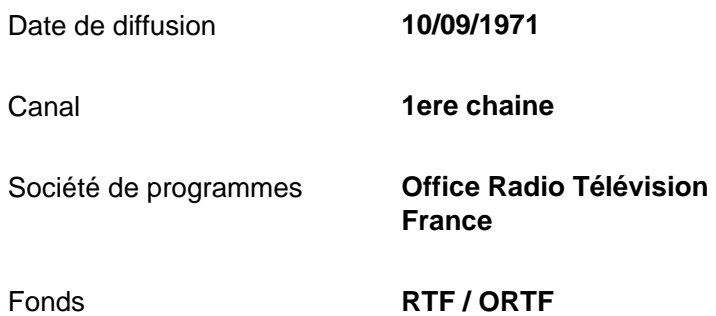

### **Informations techniques**

Statut du matériel **Numérisé**

<< [Notice précédente](http://www.inamediapro.fr/_commun/jsp/notices/infos_notice.jsp?coll=10&coll=20&coll=12&coll=50&coll=57&Termes=L%E9o+Ferr%E9&Limite=&DateDebut=&DateFin=&libNumerise=Documents+consultables+en+ligne+uniquement&numerise=1&thema=1&thema=0&toutes_chaines=vrai&af=af&ina=ina&ortf=ortf&tf1=tf1&a2=a2&fr3=fr3&f5=f5&la5=la5&autres_chaines=tf1%2Ca2%2Cfr3%2Caf%2Cina%2Cortf%2Cf5%2Cla5&toutes_regions=vrai&rennes=rennes&lyon=lyon&strasbourg=strasbourg&marseille=marseille&lille=lille&idf=idf&toulouse=toulouse&tous_mandats=vrai&afp=afp&mtf1=mtf1&autres_mandats=autres_mandats&nombreResultats=100&Tri=datdif+asc&NumPage=2&formSave=vrai&type_recherche=television&Rang=200) [Retour liste](http://www.inamediapro.fr/_commun/jsp/recherche/liste_resultats.jsp?coll=10&coll=20&coll=12&coll=50&coll=57&Termes=L%E9o+Ferr%E9&Limite=&DateDebut=&DateFin=&libNumerise=Documents+consultables+en+ligne+uniquement&numerise=1&thema=1&thema=0&toutes_chaines=vrai&af=af&ina=ina&ortf=ortf&tf1=tf1&a2=a2&fr3=fr3&f5=f5&la5=la5&autres_chaines=tf1%2Ca2%2Cfr3%2Caf%2Cina%2Cortf%2Cf5%2Cla5&toutes_regions=vrai&rennes=rennes&lyon=lyon&strasbourg=strasbourg&marseille=marseille&lille=lille&idf=idf&toulouse=toulouse&tous_mandats=vrai&afp=afp&mtf1=mtf1&autres_mandats=autres_mandats&nombreResultats=100&Tri=datdif+asc&NumPage=3&formSave=vrai&type_recherche=television) [Notice suivante](http://www.inamediapro.fr/_commun/jsp/notices/infos_notice.jsp?coll=10&coll=20&coll=12&coll=50&coll=57&Termes=L%E9o+Ferr%E9&Limite=&DateDebut=&DateFin=&libNumerise=Documents+consultables+en+ligne+uniquement&numerise=1&thema=1&thema=0&toutes_chaines=vrai&af=af&ina=ina&ortf=ortf&tf1=tf1&a2=a2&fr3=fr3&f5=f5&la5=la5&autres_chaines=tf1%2Ca2%2Cfr3%2Caf%2Cina%2Cortf%2Cf5%2Cla5&toutes_regions=vrai&rennes=rennes&lyon=lyon&strasbourg=strasbourg&marseille=marseille&lille=lille&idf=idf&toulouse=toulouse&tous_mandats=vrai&afp=afp&mtf1=mtf1&autres_mandats=autres_mandats&nombreResultats=100&Tri=datdif+asc&NumPage=3&formSave=vrai&type_recherche=television&Rang=202) >>

^ haut de page ^

[Accueil](http://www.inamediapro.fr/_commun/jsp/home.jsp) I [Contacts](http://www.inamediapro.fr/_dmv/html/offre/contacts.fr.html) I [FAQ](http://www.inamediapro.fr/_dmv/html/offre/faq.fr.html) I [Conditions d'utilisation](http://www.inamediapro.fr/_dmv/html/offre/cgv2.fr.html) - © Inamédiapro 2007